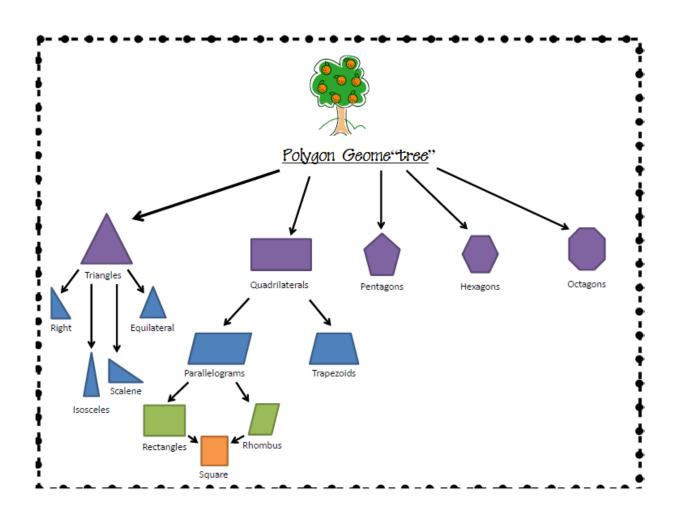

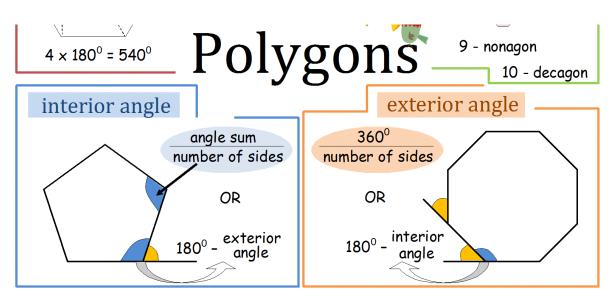

Date Name **REGULAR AND IRREGULAR SHAPES** 

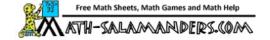